## **Quick Tutorial On How to Upload Photos – From Mac**

chró

**If you already have photos on your PC and you want to upload them onto the Chrp app through your Mac, follow these quick instructions** 

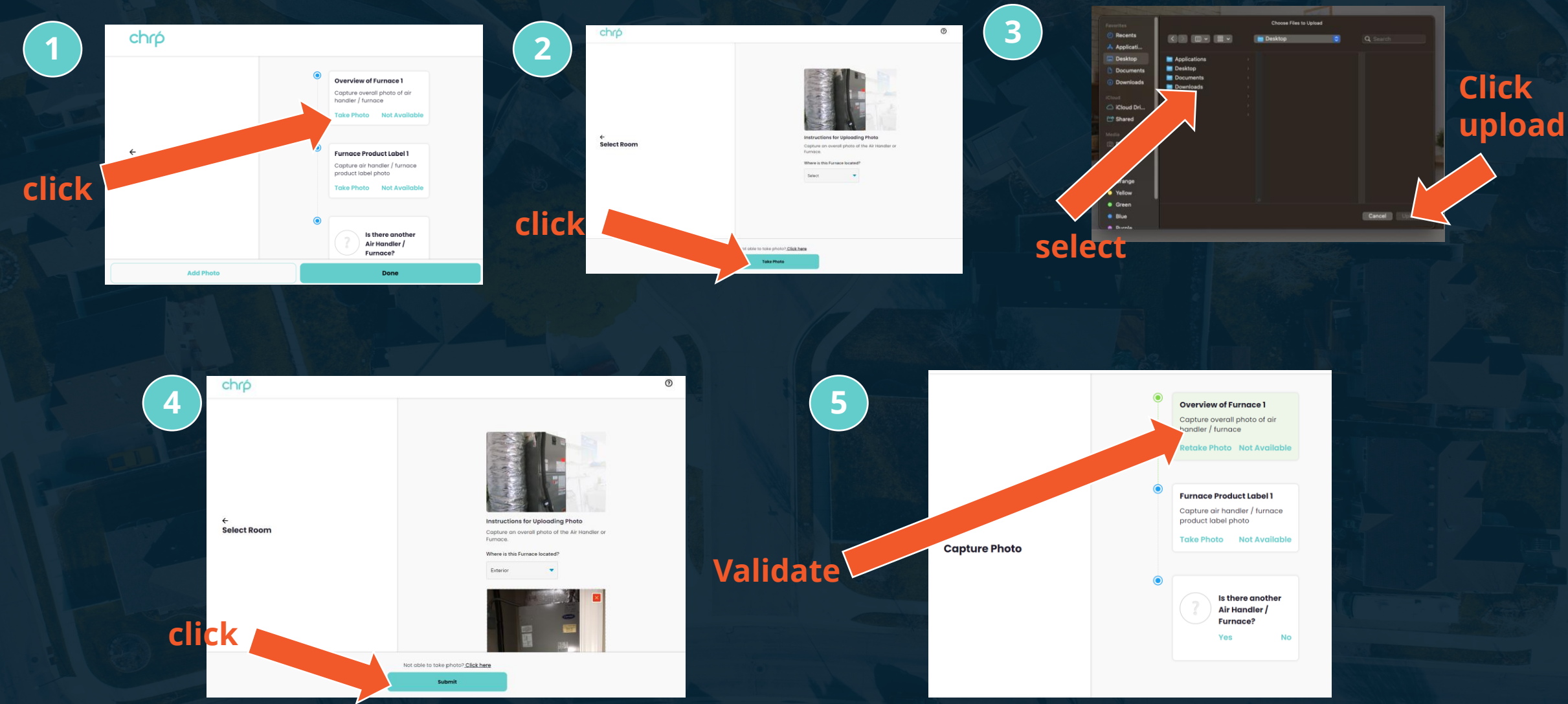